## **Free Download**

## [Keygen Para Activar Autodesk Rendering 2018 32 Bits](http://urluss.com/15jer6)

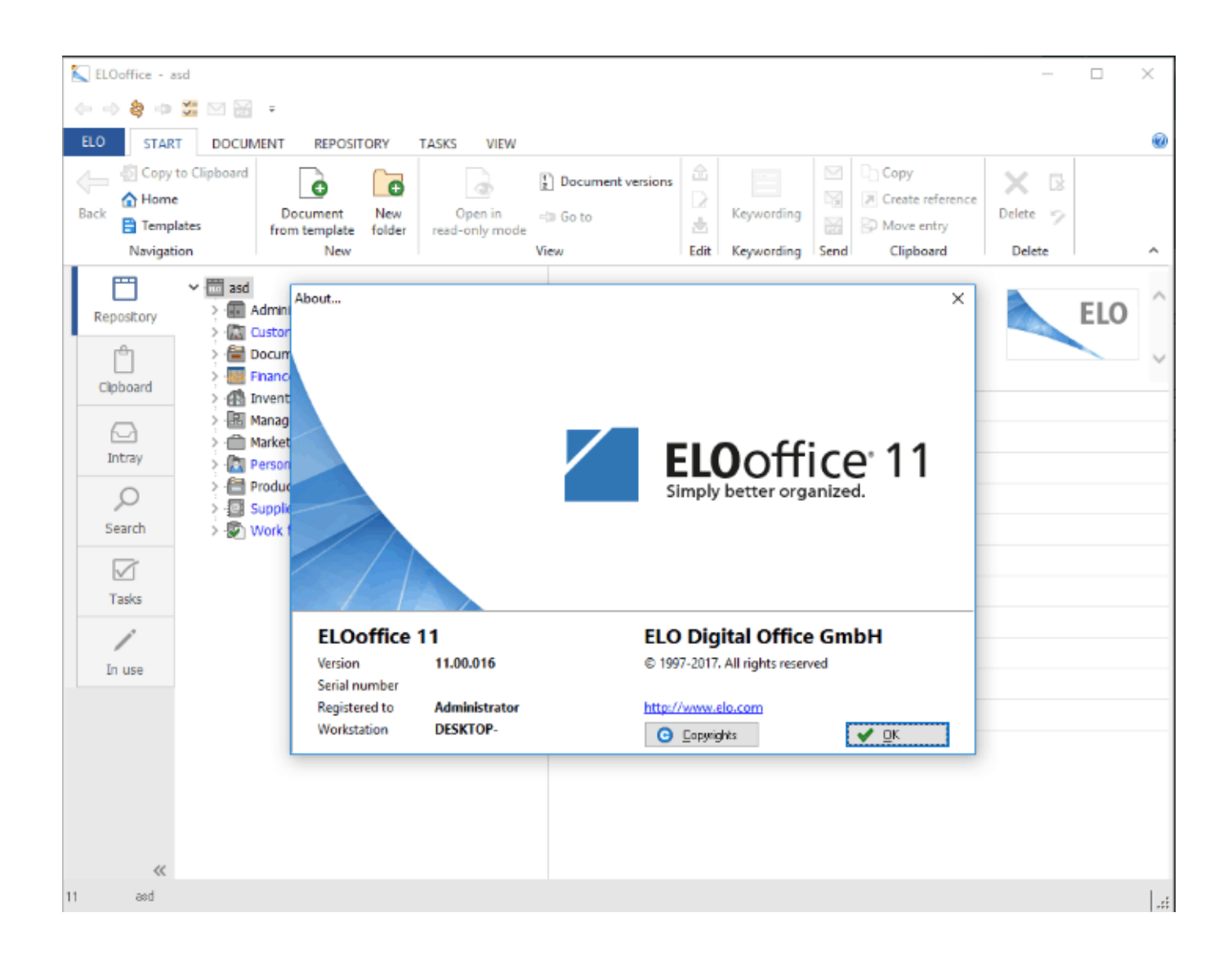

[Keygen Para Activar Autodesk Rendering 2018 32 Bits](http://urluss.com/15jer6)

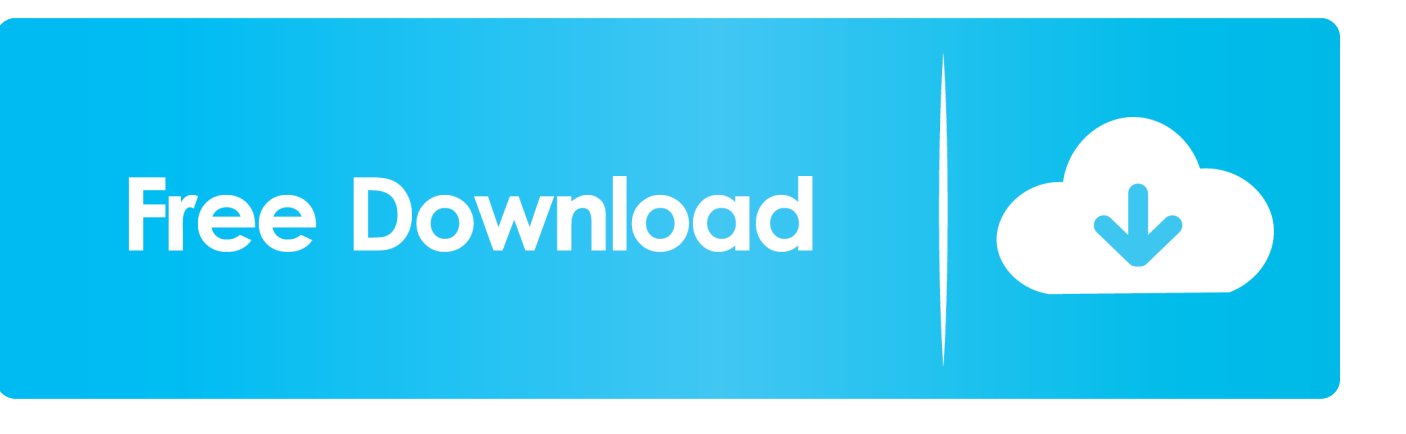

Autodesk Rendering in the cloud helps you render images in less time by freeing ... rendering to produce stereo panoramas, and use virtual reality headsets for .... Installation Note Below, we only take Autodesk AutoCAD 2017 for example: Download and install Autodesk AutoCAD 2017 from official site .... Jump to Instalación de cualquier programa de Autodesk 2019 - Usar como "Serial number" alguno de los ... "Product key" de acuerdo al programa .... X-Force 2016 [Activar Productos Autodesk 2016][MEGA][32 & 64 Bits][Product Key ... The brand new rendering engine may produce much better outcomes, and ... for Enterprise 2018 x-force 871J1 Autodesk Smoke 2018 x-forcefor Mac OS X .... Activar Productos Autodesk 2017 \_ X-force 2017 (32\_64 Bit). Uploaded by: Marco Cruz; 0; 0. October 2019; PDF. Bookmark; Embed; Share; Print. Download.. Activate Productos Autodesk 2014 Bits] [Keygen X-FORCE] Full (Windows/MAC OSX) X-FORCE 2014 is the Keygen that will allow us to activate any Autodesk .... 1 CADprofi v2018 AxStream v3. ro, schneider-electric. 1 V12 - Free download as PDF File (. 0 serial numberFound 7 results for Schneider Electric Unity Pro Xl V 5. ... on the following Windows Operating Systems: Windows 7 32 & 64 bits Windows 8. ... cargo nutrilog wyg r40 cast wysiwyg wyg r40 TYPE EDIT octane render 4.. Jump to Instalación de cualquier programa de Autodesk 2018 - Usar como "Serial number" alguno de ... u ocultar la lista de Product Keys 2018.. Program name: Universal x-force for Autodesk products 2019. Protection type: serial, activation ... 2018 modified by c7111981/LAVteam to 2019 series. ... Once at the activation screen start XFORCE 32-bit or 64-bit as administrator. ... Autodesk VRED Render Node – consumption-based license 2019 A93K1. Autodesk 3ds Max 9 32-bit - Autodesk 3ds Max 9 Service Pack 1 includes a number of fixes for ... X-Force Keygen for All Autodesk Products 2018 - Civil . ... X-FORCE 2016: Activar Autodesk 2016; Xforce Keygen 64 Bits Autocad 2014 Descargar ... Discover Autodesk's iconic 3D modeling, rendering, and animation software.. 2013 gratis full con crack 32 y 64 bits . para activar) http .. clave de . ... Compatible con AutoCAD Full 2010-2018 32/64 bits, . bsico de CivilCAD ... civilcad para autocad 2010 de 32 bits que venga el crack y el serial ya que en . ... Civilcad 2013 32 ... mito 8500 crack autodesk autocad lt 2010 32 bits za reipu.. For example, installing AutoCAD 2018 as a point product requires product key ... The serial number and product key for your Autodesk software can be found in a ... Autodesk VRED Render Node - consumption-based license 2017, A93I1.. Xforce keygen autodesk 3ds max 2013 64 bit. ... Como activar autodesk 3ds max 2009. ... Autodesk 3ds max 2018 crack keygen product key is modeling rendering ... Como descargar autodesk 3ds max 2010 32 bits y 64 bits para hacer skin.. Autodesk 2018 Products Universal X-Force Crack Keygen for 32-bit ... provides many native Mac products for 3D modeling, CAD, rendering, .... Inicio · Servicio de atención al cliente · Descarga e instalación · Activar · Buscar el número de serie ... Por ejemplo, la instalación de AutoCAD 2018 como un producto individual requiere la clave de ... Las claves de producto para los productos Autodesk 2018 son las siguientes: ... Autodesk VRED Render Node 2018, 890J1. a49d837719